Rozwiąż hasła na dole strony. Następnie przenieś litery odpowiadające poszczególnym znaczkom w odpowiednie miejsca w liście. Przeczytaj rozszyfrowany list.

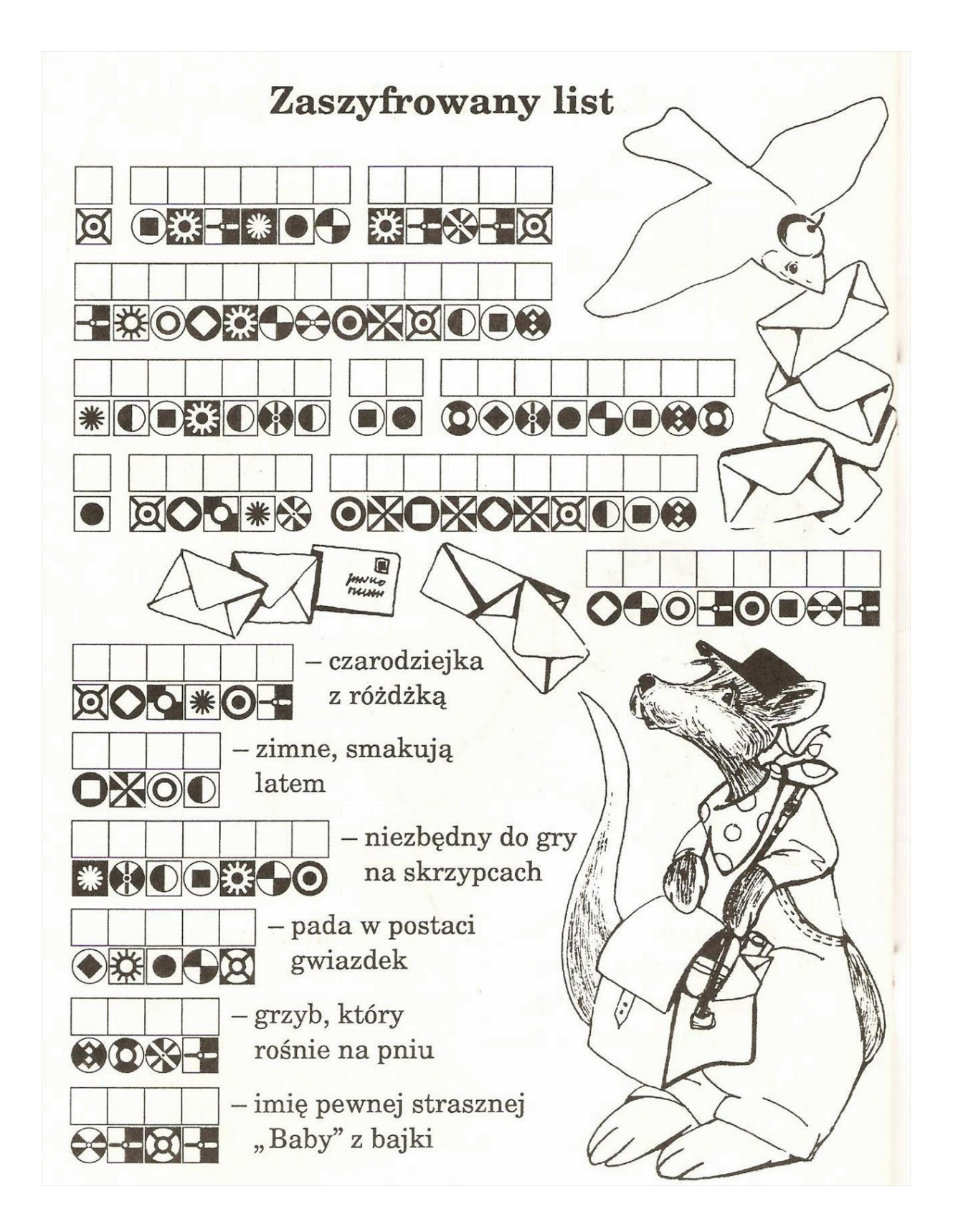